# Computer class

For Lecture 11

### Aims

• Sentiment analysis

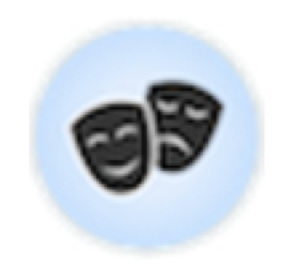

Predict sentiment from text.

Twitter API key

**KEY:** 

nU02XOBxxuWuvHJiJ42MR6bsW

### **SECRET:**

NFkMtuu9XbekfkbvbW5olzK2QEiVpXCDLM5YWPFYmLYdbHpBXy

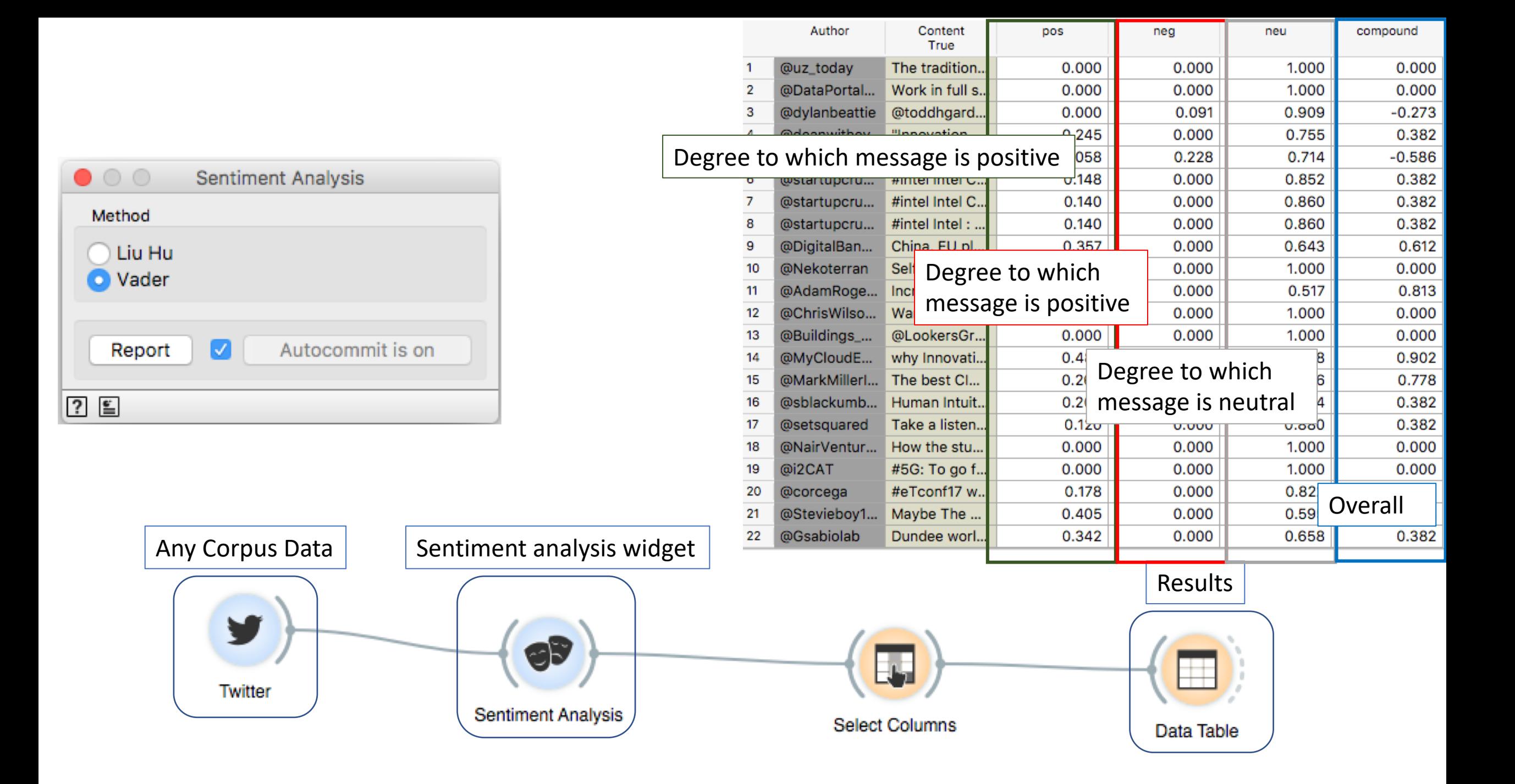

#### Another way of visualizing – connecting to heat maps and applying k-means algorithm

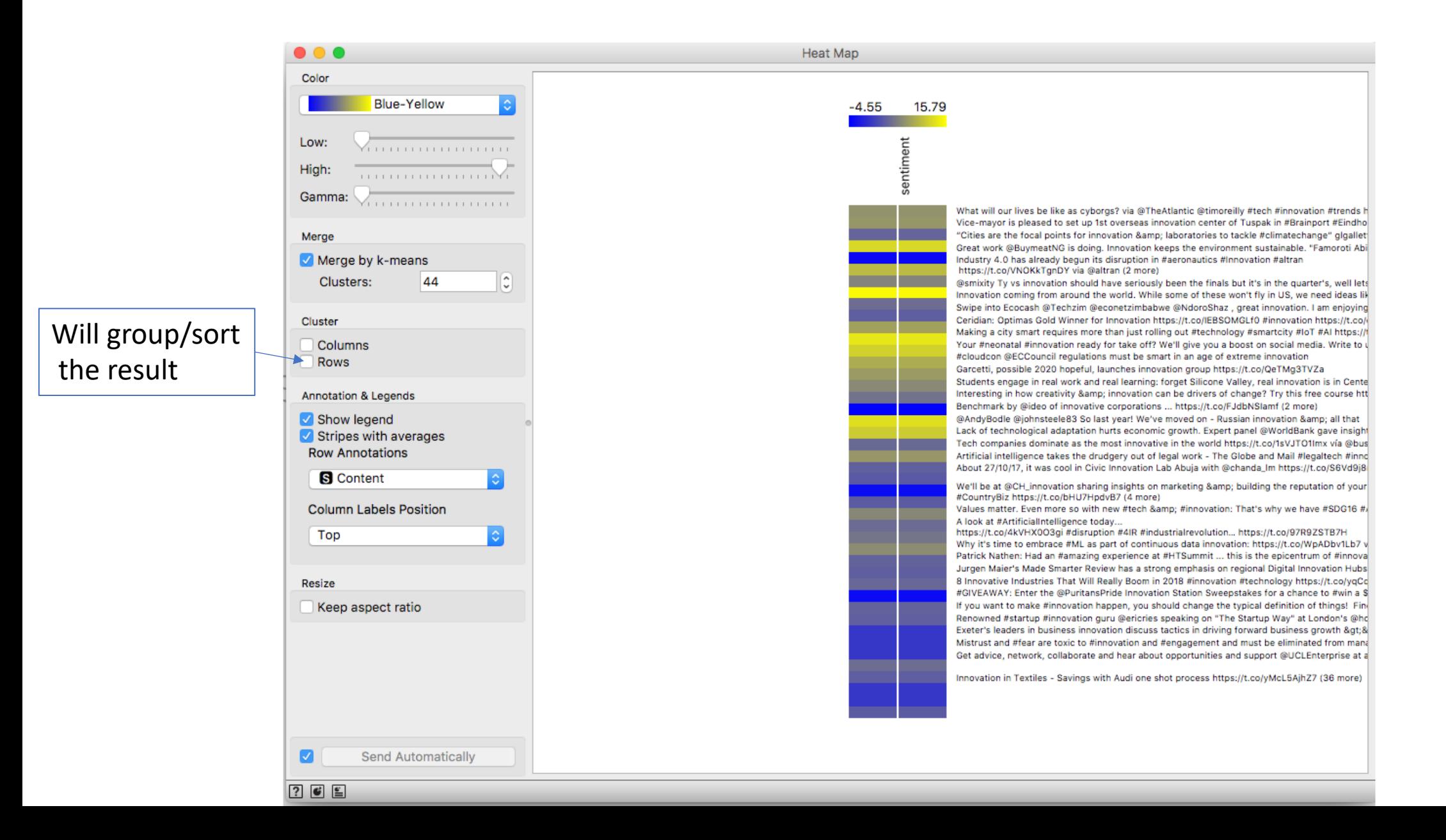

# Coding the data

### Raw data can be supplied on general in two formats. As:

#### \_unit2 Martin Peter Beer The Jane Jason **Martin**  $\mathbf{3}$  $\overline{2}$  $\mathbf{2}$ 1 1 2 Peter  $\mathbf{1}$  $\bullet$  $\bullet$ 1 1 **B** Beer  $\overline{2}$  $\overline{2}$ 4 The  $\circ$ 1 1 1 5 Jane  $\overline{2}$  $\circ$  $\overline{2}$ 1 6 Jason  $|0|$  $|0|$  $\circ$  $\blacksquare$ 1

### Adjacency matrix

#### Edge List

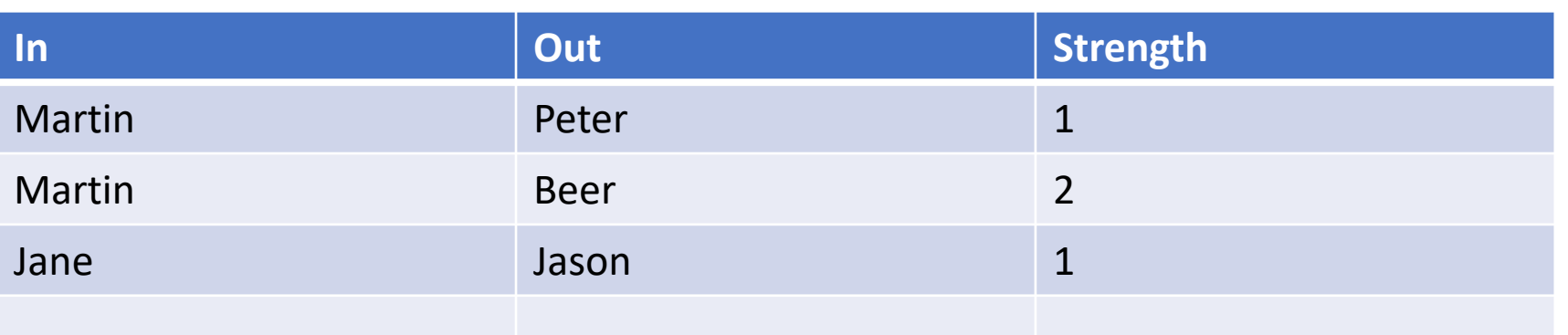

# Creating Adjacency matrix from text

- Splitting the text to segments
- Searching for nodes within each segment
- If nodes are mentioned in the same segment they have connection

### REGEX for exercise

<https://regex101.com/r/Af2Zpd/2>

^(CHAPTER\s\d+).\*?(?=CHAPTER|End of Project)

<https://regex101.com/r/wT8rE9/9>  $(? < ! \. \s) \b[A-Z][a-z]^{*}$ 

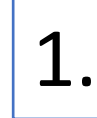

**Text Field** 

#### **CHAPTER**

 $\bullet$   $\bullet$ 

Martin is goign to the forest and meeting Peter, and after they are going for a Beer.

#### **CHAPTER**

The Beer was really good and tasty so Martin decided to continue with it, and met Jane

#### **CHAPTER**

Ø

Jane dumped Martin at the bar and went with Jason for after party.

1 segment (266 characters) sent to output.

Send automatically

 $\begin{tabular}{|c|c|} \hline \quad \quad & \quad \quad & \quad \quad \\ \hline \quad \quad & \quad \quad & \quad \quad \\ \hline \quad \quad & \quad \quad & \quad \quad \\ \hline \quad \quad & \quad \quad & \quad \quad \\ \hline \quad \quad & \quad \quad & \quad \quad \\ \hline \quad \quad & \quad \quad & \quad \quad \\ \hline \end{tabular}$ 

Segment (1)

 $G^*$ 

Cooccurrence

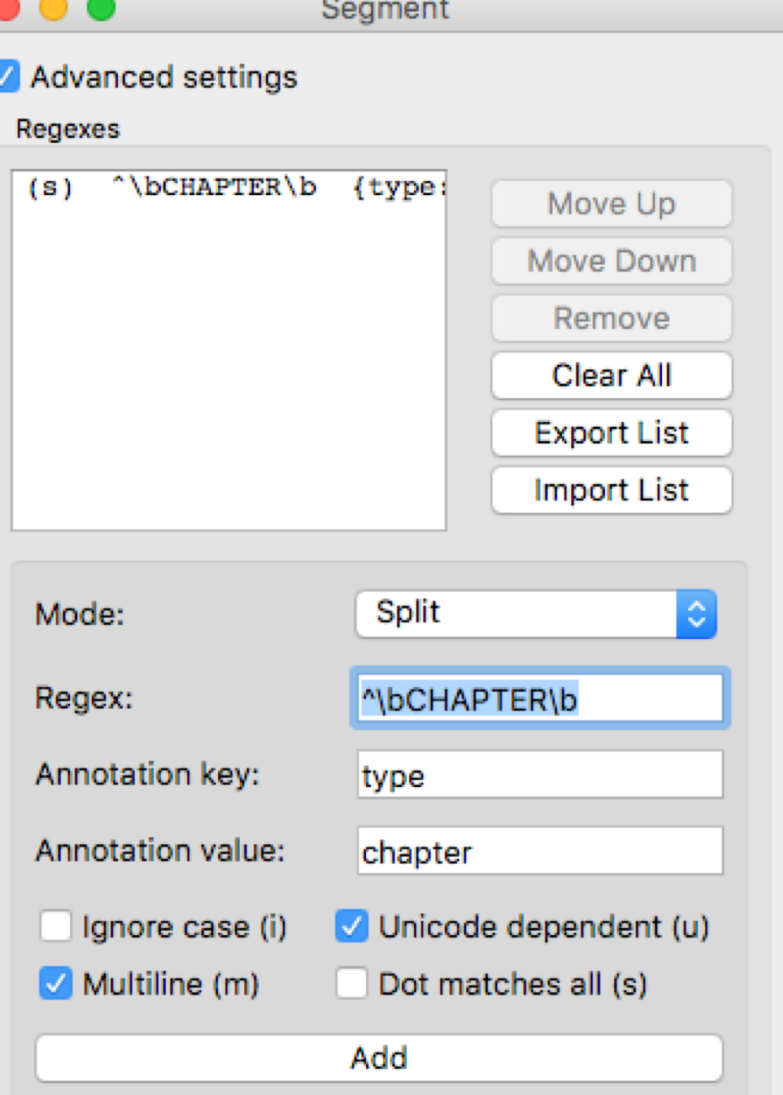

Data Table

罒

Save Data

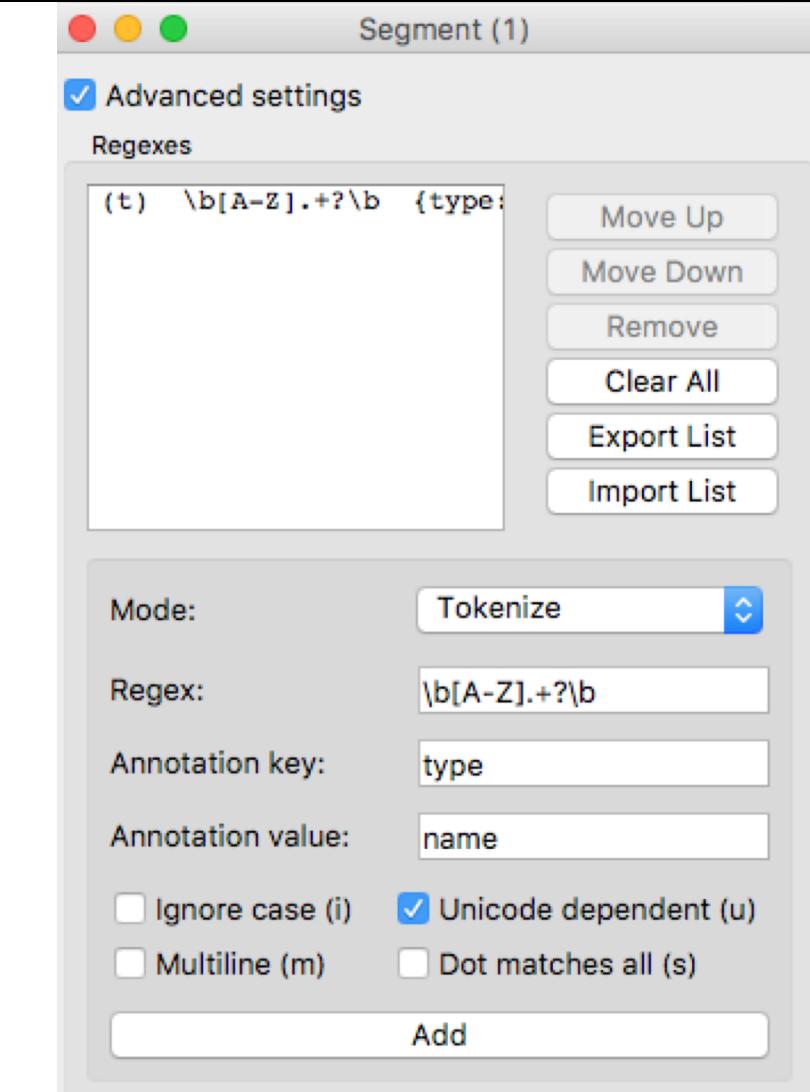

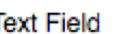

Segment

Bł

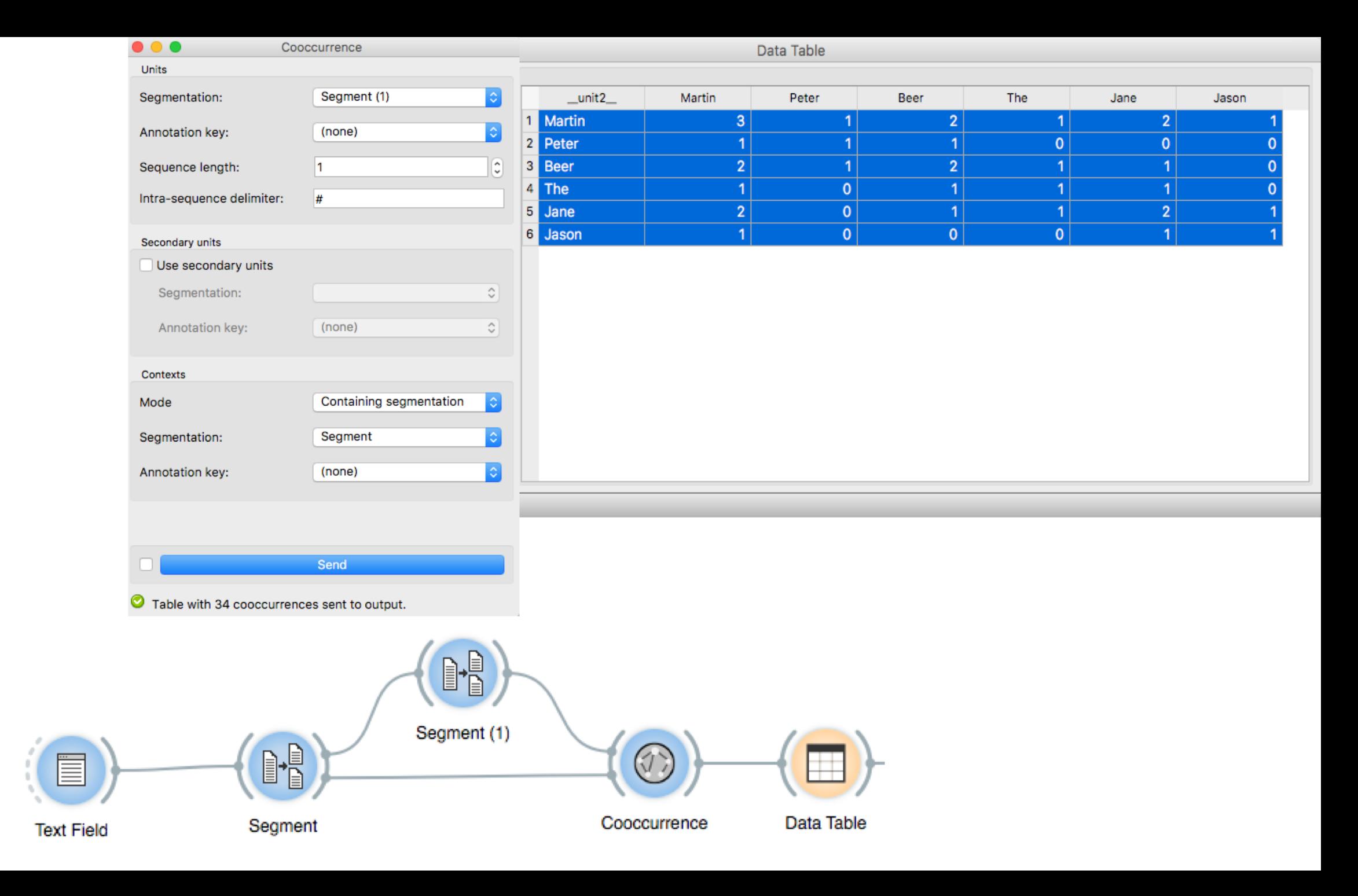

### Converting Adjacency matrix to Distance matrix

Orange add-on has no widget for creating network from Adjacency matrix. Therefore we need to create pseudo widget for this purpose.

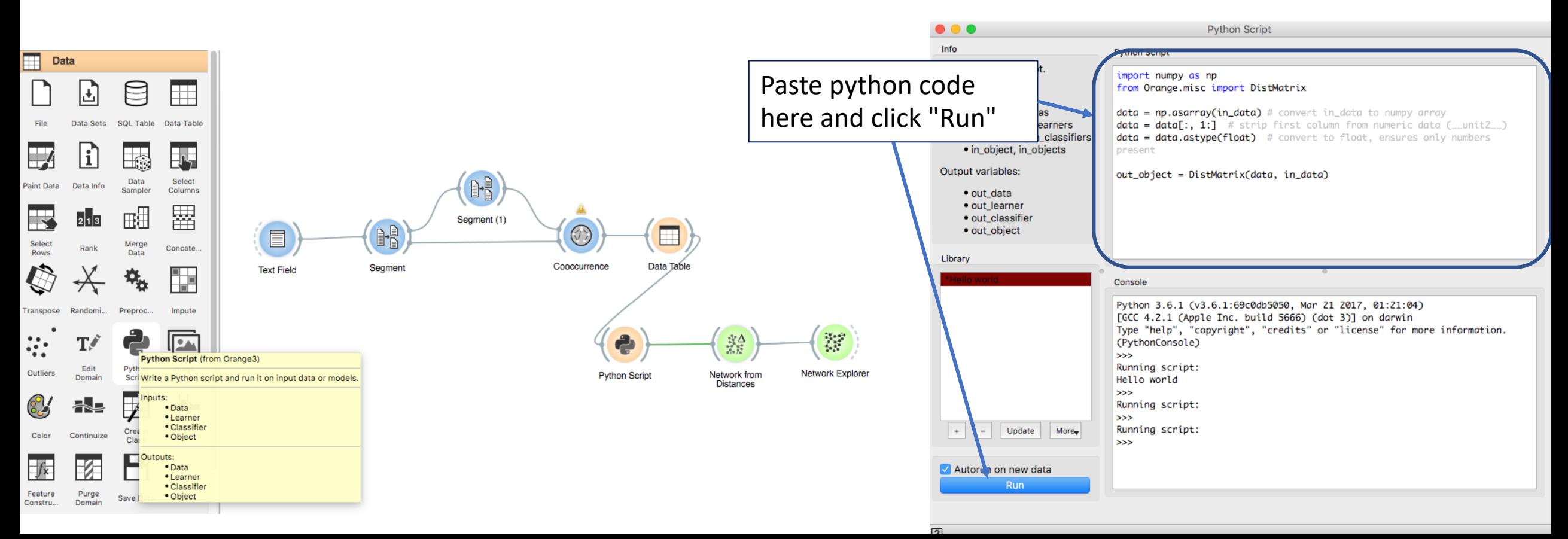

# Python code for Python script

import numpy as np

from Orange.misc import DistMatrix

data = np. as array (in data) # convert in data to numpy array

 $data = data[:, 1:]$  # strip first column from numeric data ( $=$ unit2 $=$ )

 $data = data.$ astype(float) # convert to float

out object = DistMatrix(data, in data)

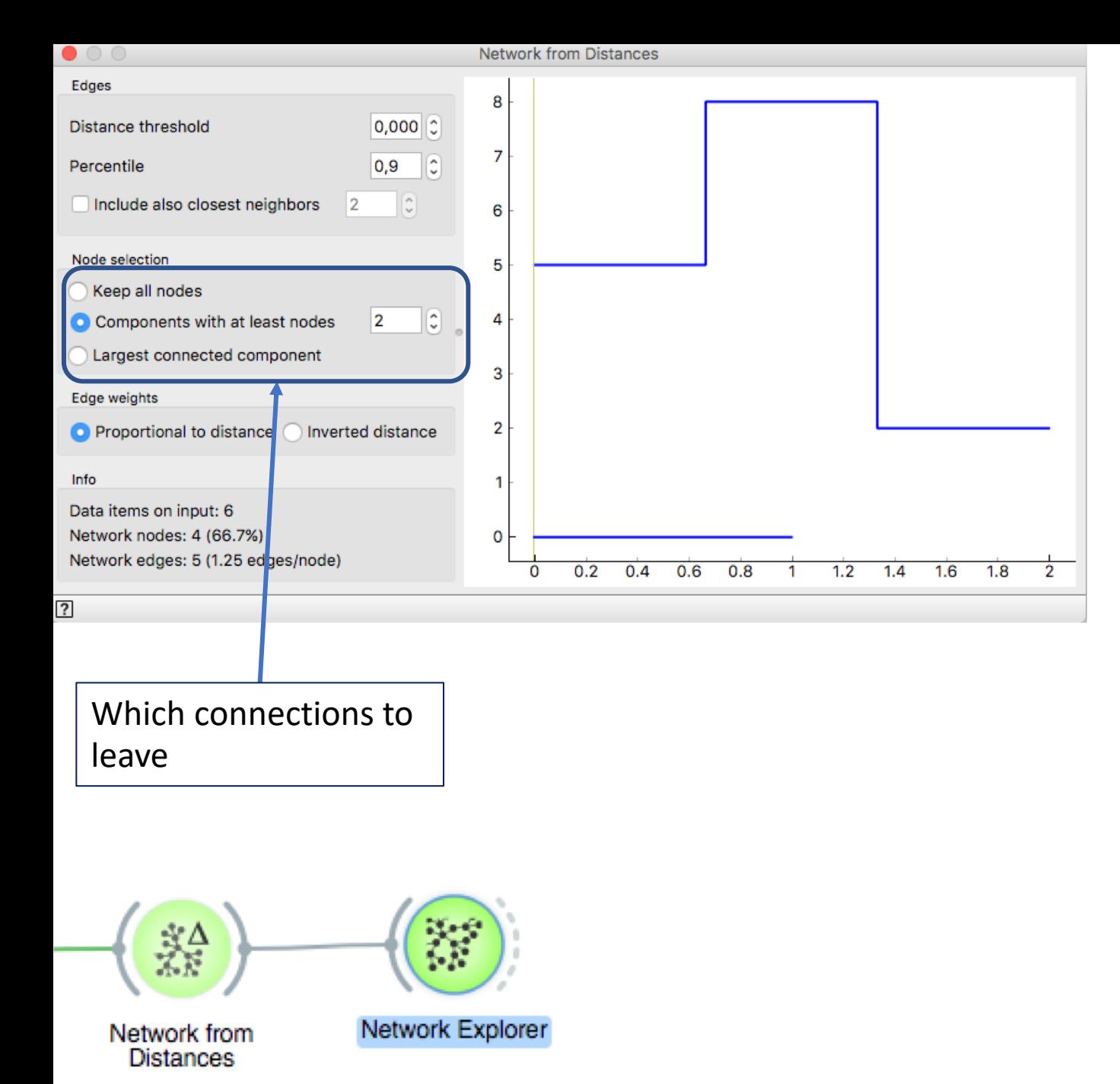

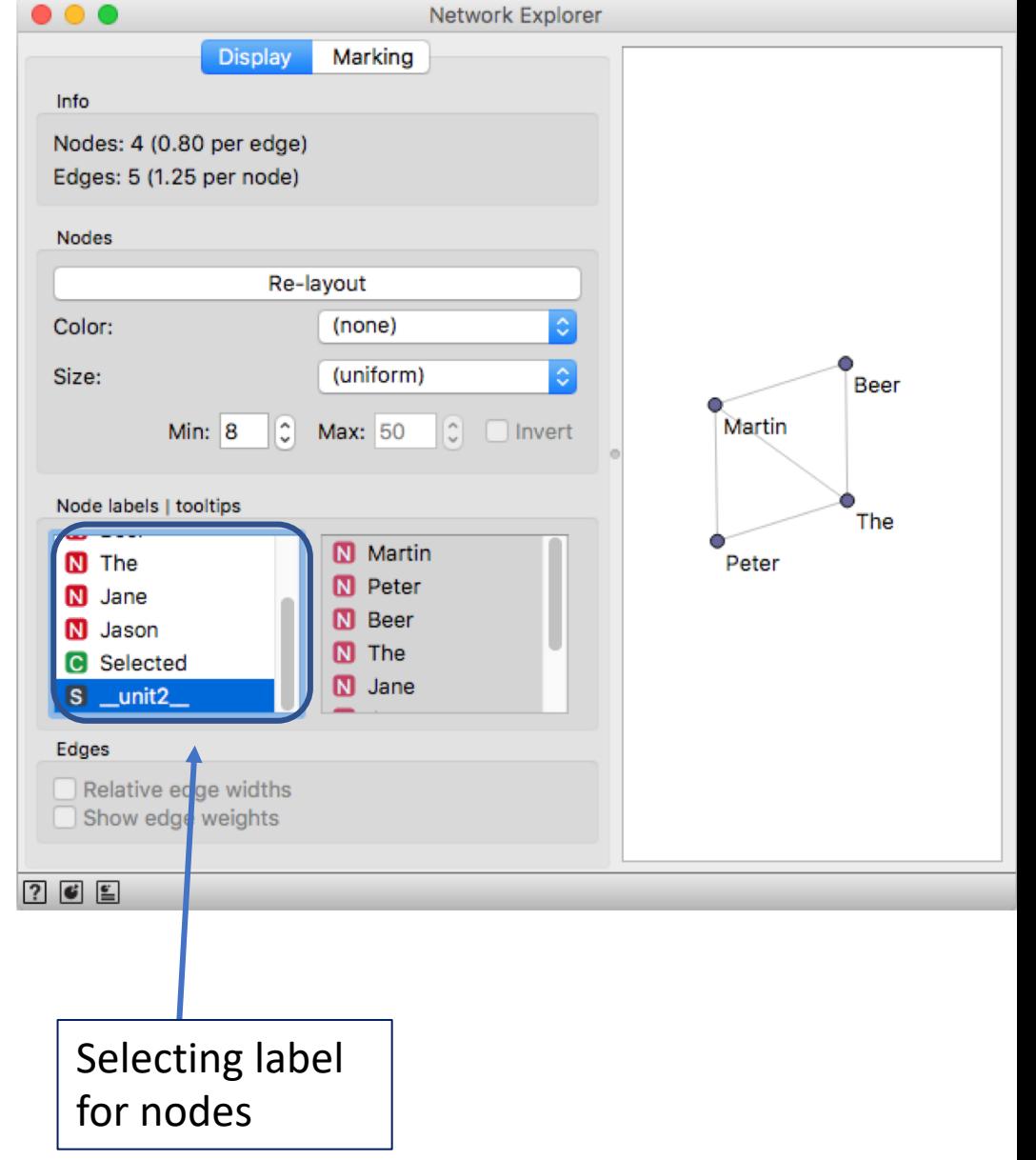